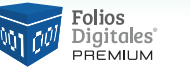

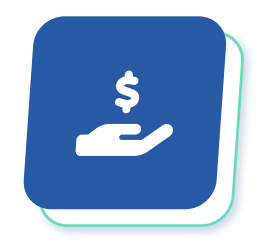

## Guía de Condiciones para *Impuestos Retenidos*

## **Validación SAT indica:**

Si el **emisor es una persona física** que declara el régimen "**626 - Régimen Simplificado de Confianza**" y le emite un comprobante del tipo **INGRESO** a un receptor **persona moral**, se deberá validar lo siguiente:

- **1.** Si el RFC emisor tiene la marca 1 en **listado interno** de contribuyentes por parte del SAT, entonces puede existir algún impuesto retenido siempre y cuando sea diferente de "**001 – ISR**". Es decir, puede declarar cualquier impuesto retenido que no sea el ISR.
- **2.** Si el RFC emisor tiene la marca 2 en **listado interno** de contribuyentes por parte del SAT, entonces debe forzosamente declarar al menos una retención "**001 -ISR**" con la tasa **0.0125**

Si no conoce esta marca en su RFC como emisor, puede consultarla en Soporte Técnico.

En caso de no cumplir con las condiciones mencionadas, le arrojará uno de los errores **CFDI40224** o **CFDI40225**

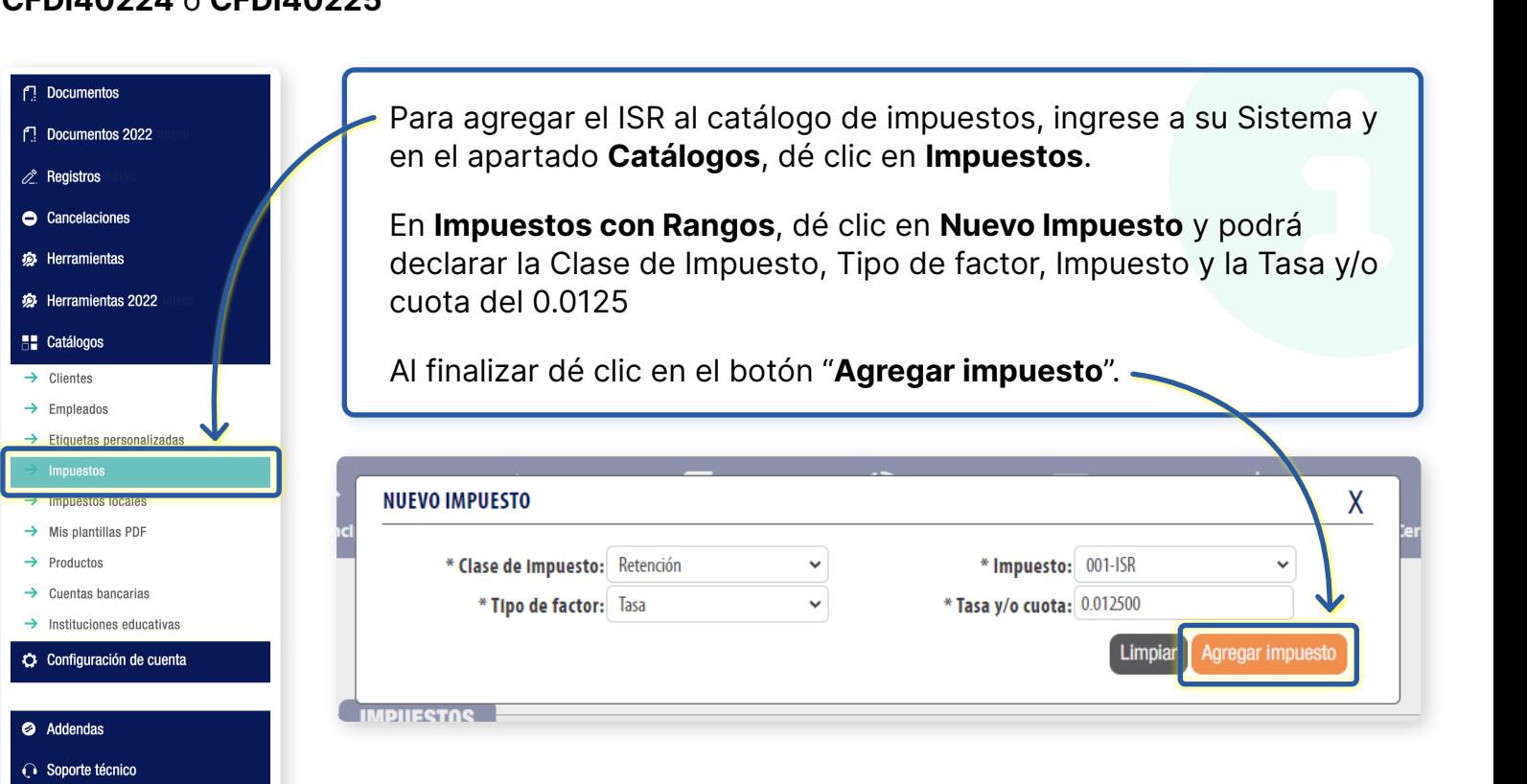